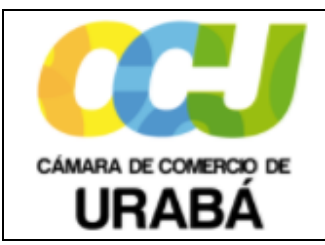

**Código:** IRP02 **Versión:** 01

**Fecha:** Mayo 30/2018

#### **1. OBJETIVO:**

Establecer los pasos a seguir para el control de los documentos de registro escaneados, su digitalización y archivo en la Cámara de Comercio de Urabá.

## **2. ALCANCE:**

Este instructivo se aplica para la identificación, escaneo, digitación y archivo de los documentos de los registros públicos que son necesarios conservar en la **CÁMARA DE COMERCIO DE URABÁ,** con el fin de mantener la custodia de los mismos y facilitar su consulta en la Entidad.

## **3. CONDICIONES GENERALES:**

Los documentos que se escanean y se archivan son los correspondientes a los trámites registrales de la Cámara de Comercio.

## **4. DEFINICIONES:**

N.A.

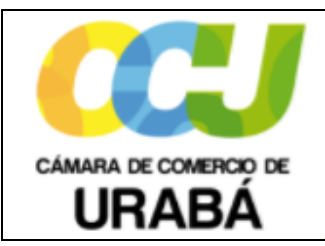

**Código:** IRP02 **Versión:** 01

**Fecha:** Mayo 30/2018

## **5. CONTENIDO:**

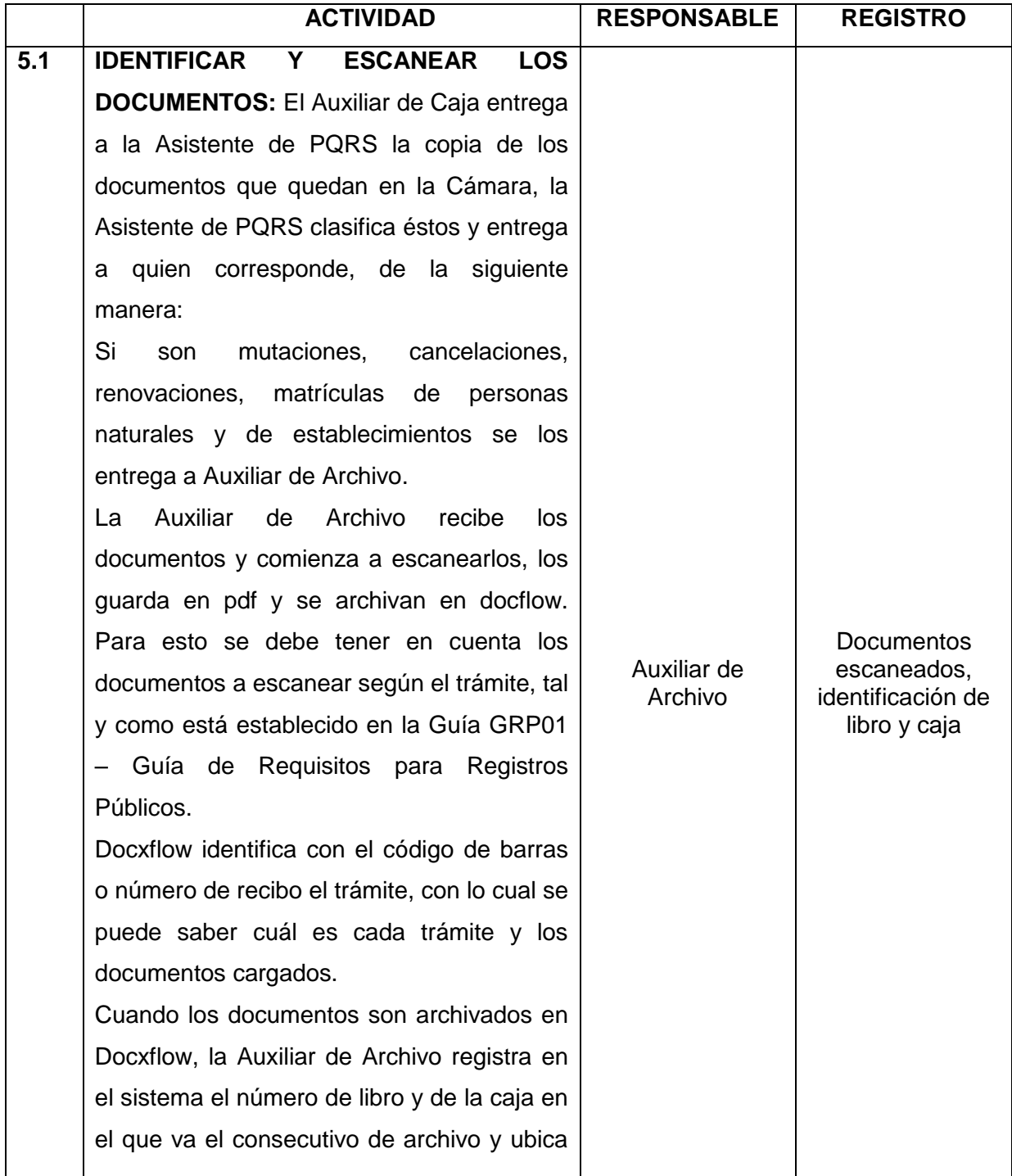

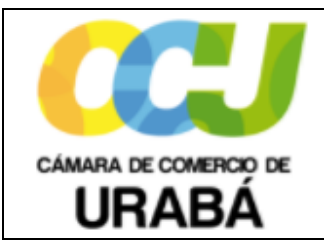

**Código:** IRP02 **Versión:** 01

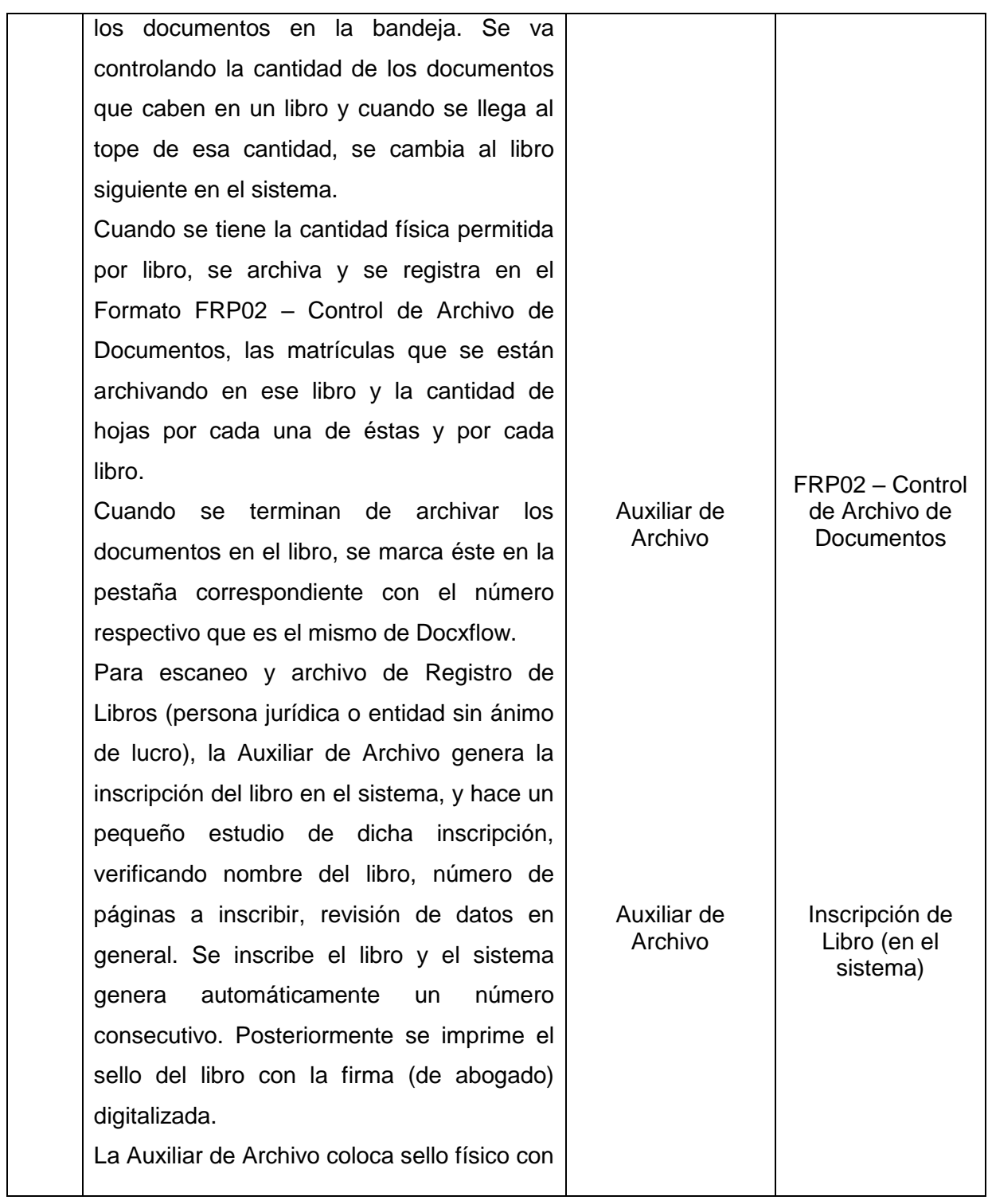

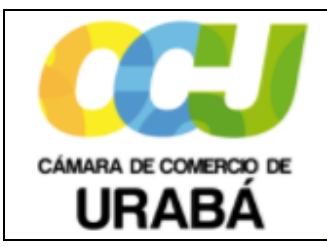

**Código:** IRP02 **Versión:** 01

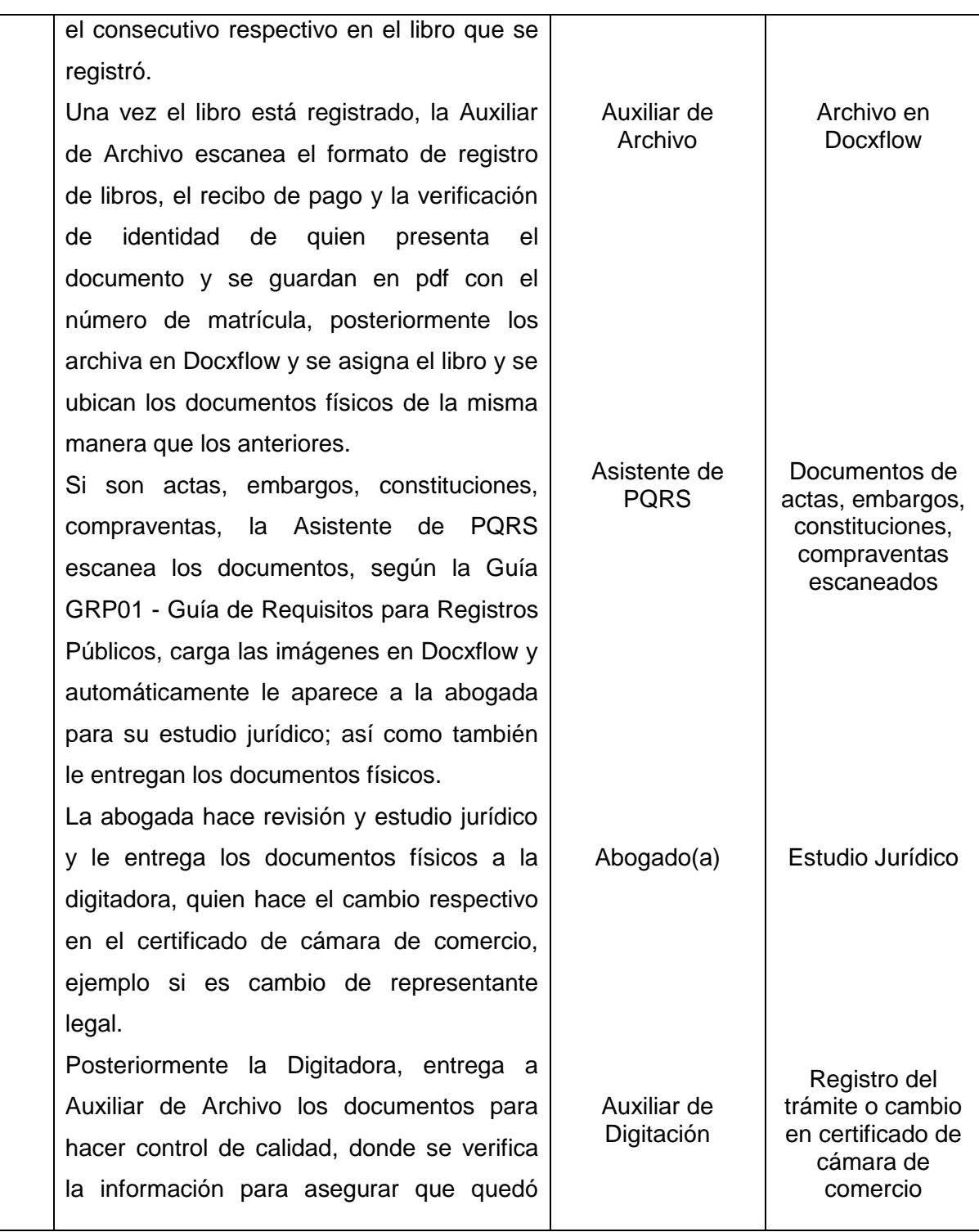

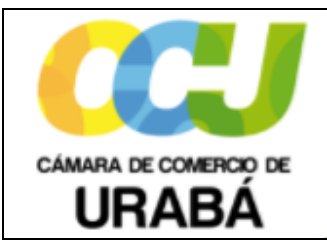

**Código:** IRP02 **Versión:** 01

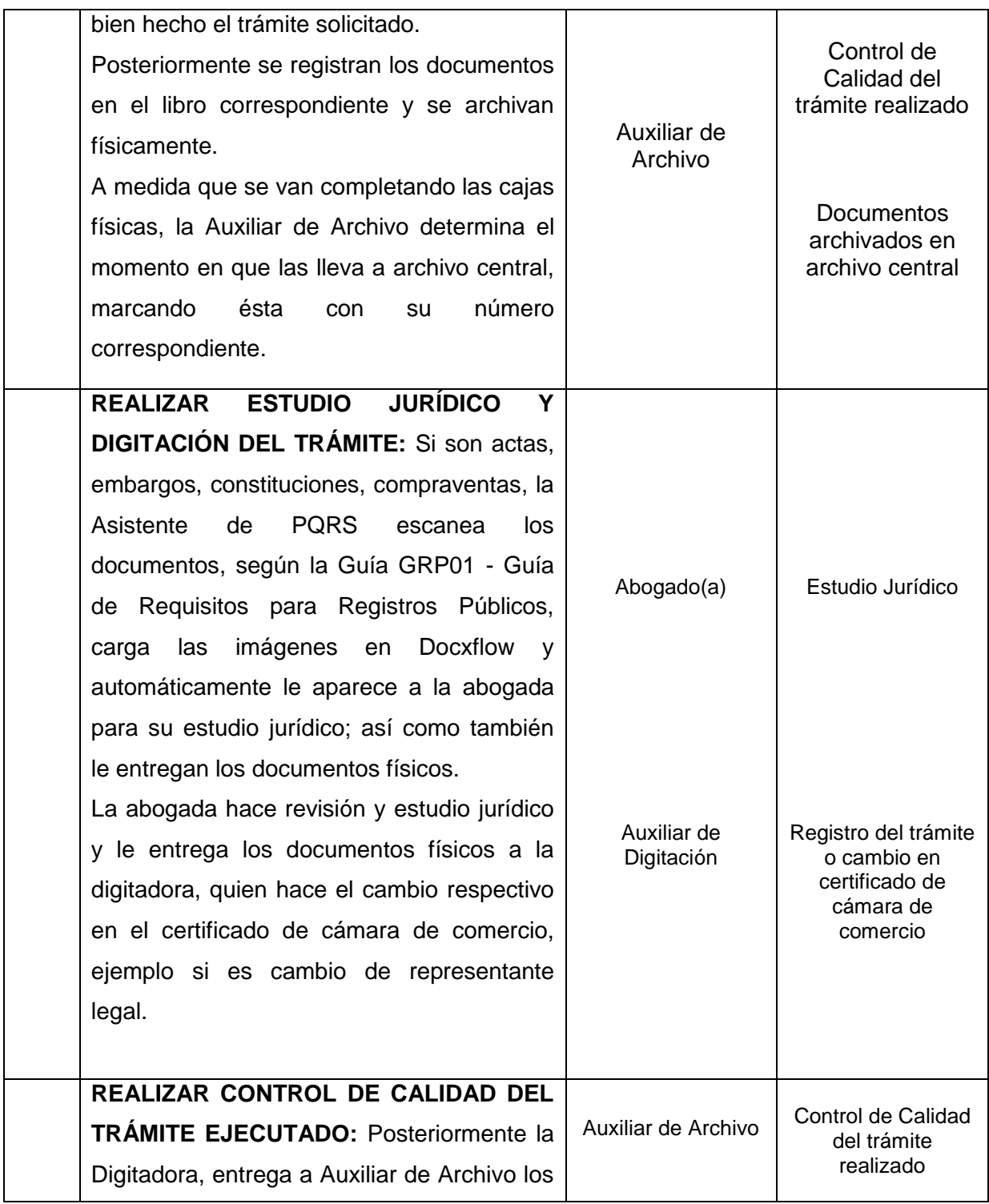

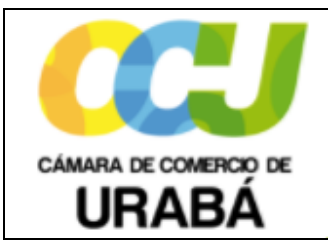

**Código:** IRP02 **Versión:** 01

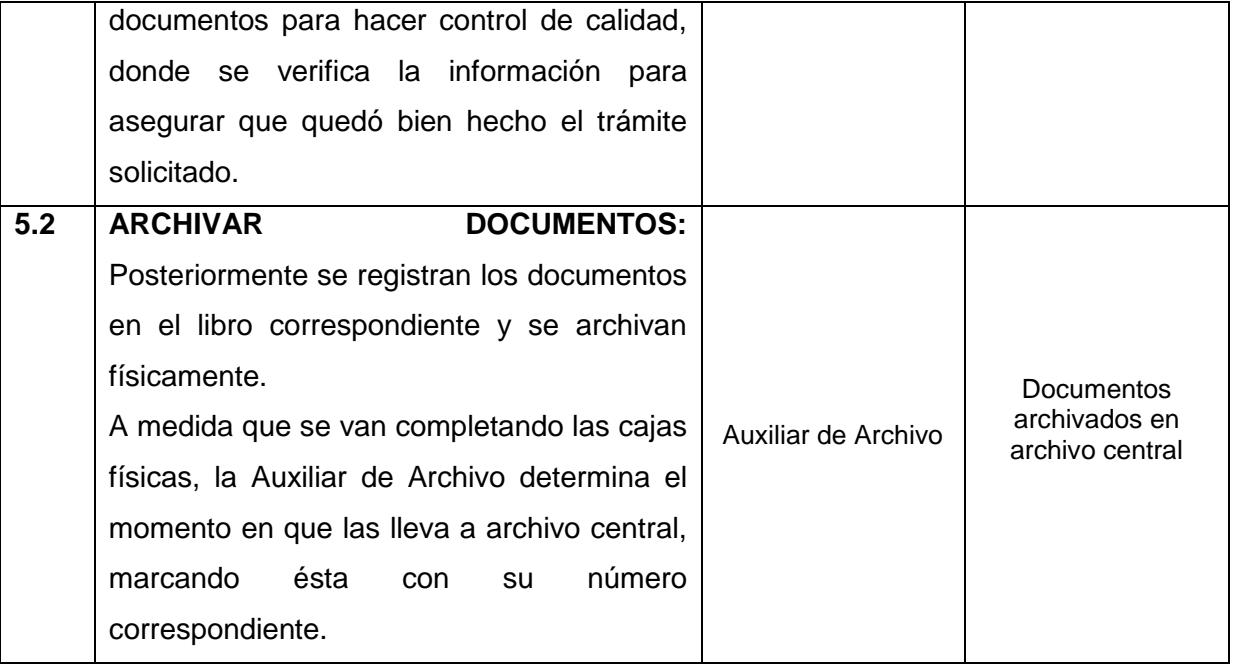

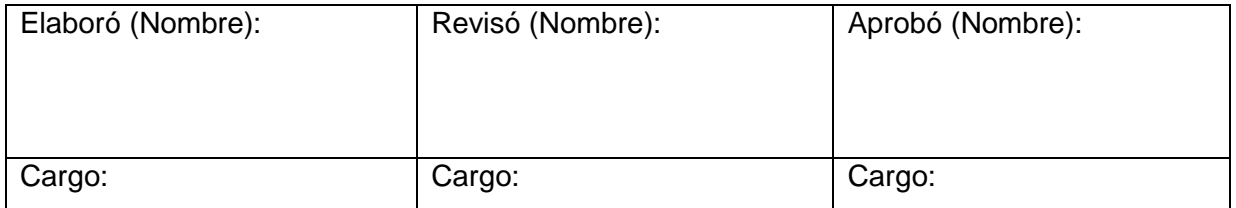